## **KB 014 – ABAP Configuration Parameters and their function**

**Symptom:** You have PowerConnect for Splunk installed and want to understand the function of each of the global configuration parameters and identify which version of PowerConnect they are available in

The Table below outlines the parmeter name, its function and the version of PowerConnect it is available for use.

## **Global configuration**

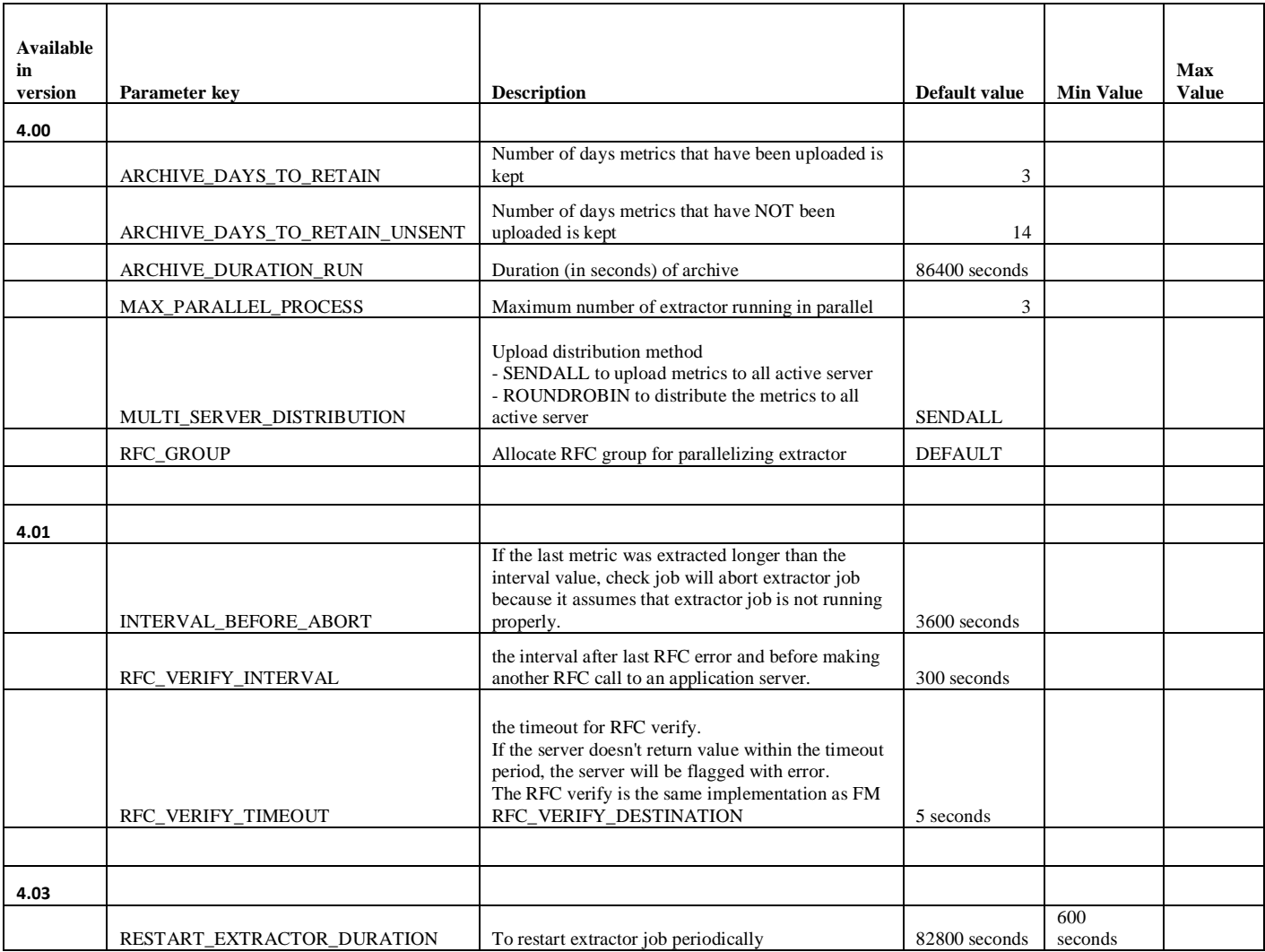

## **Extractor configuration**

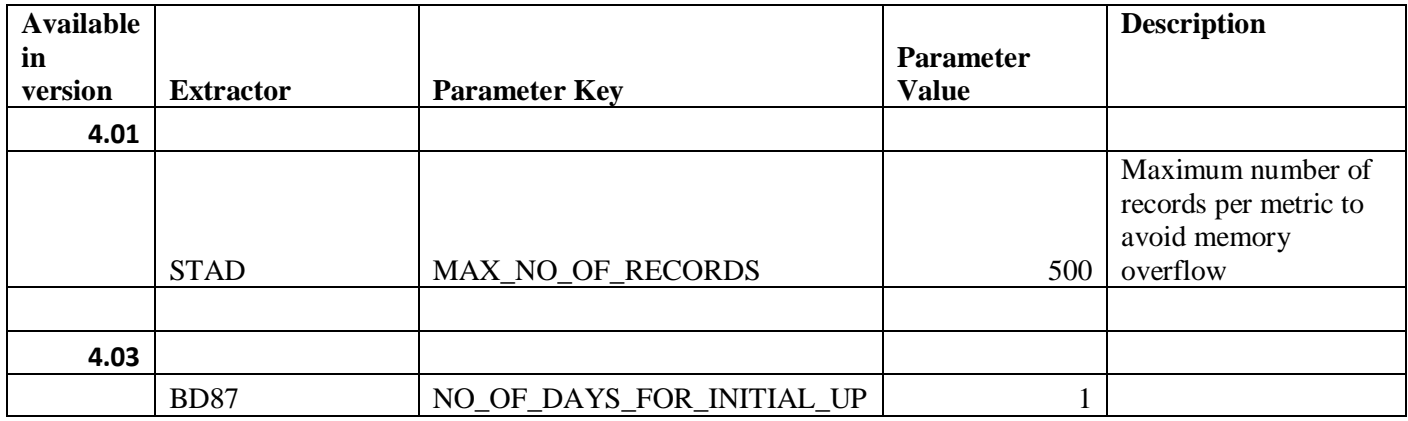

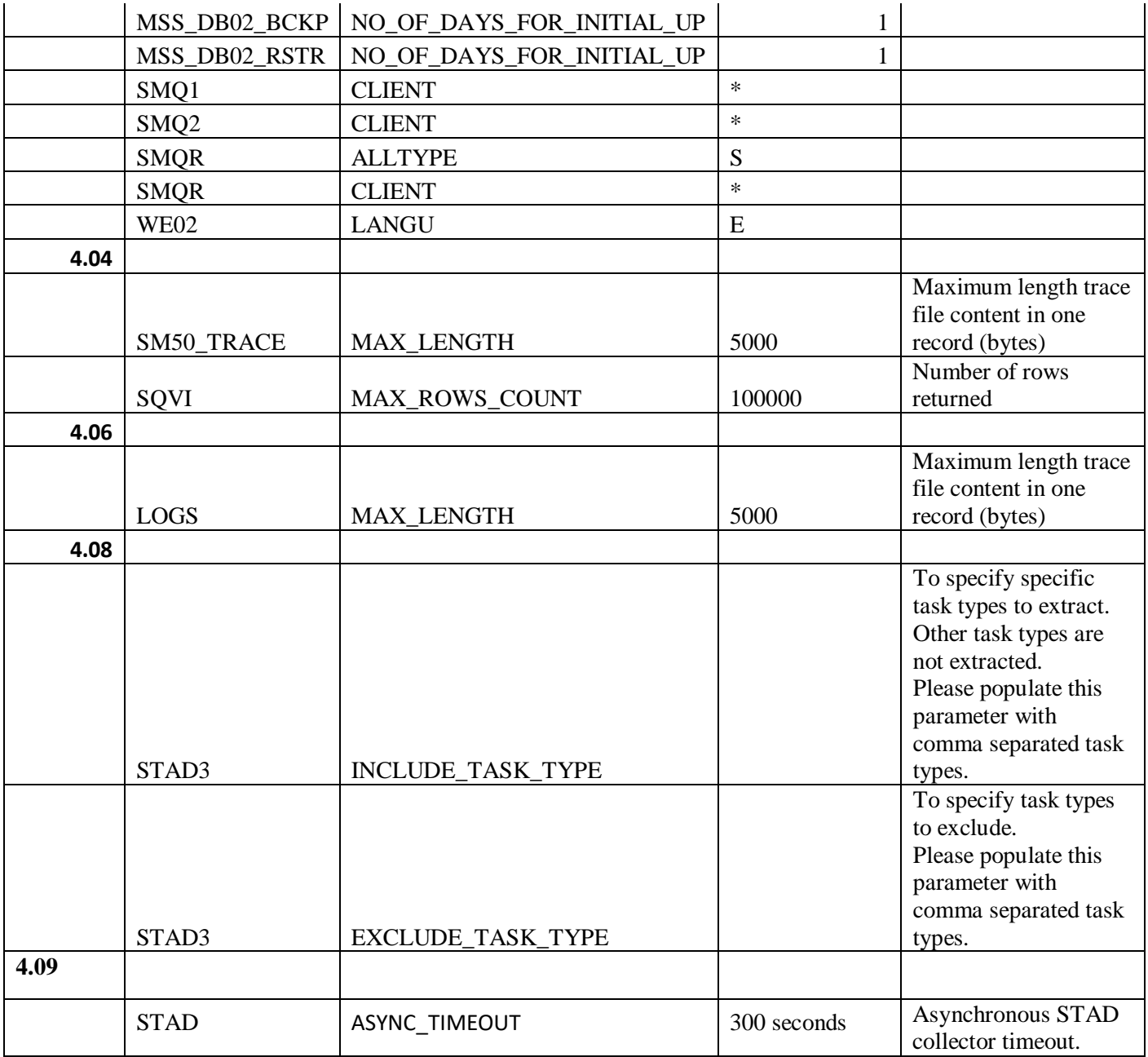

## **Uploader Configuration**

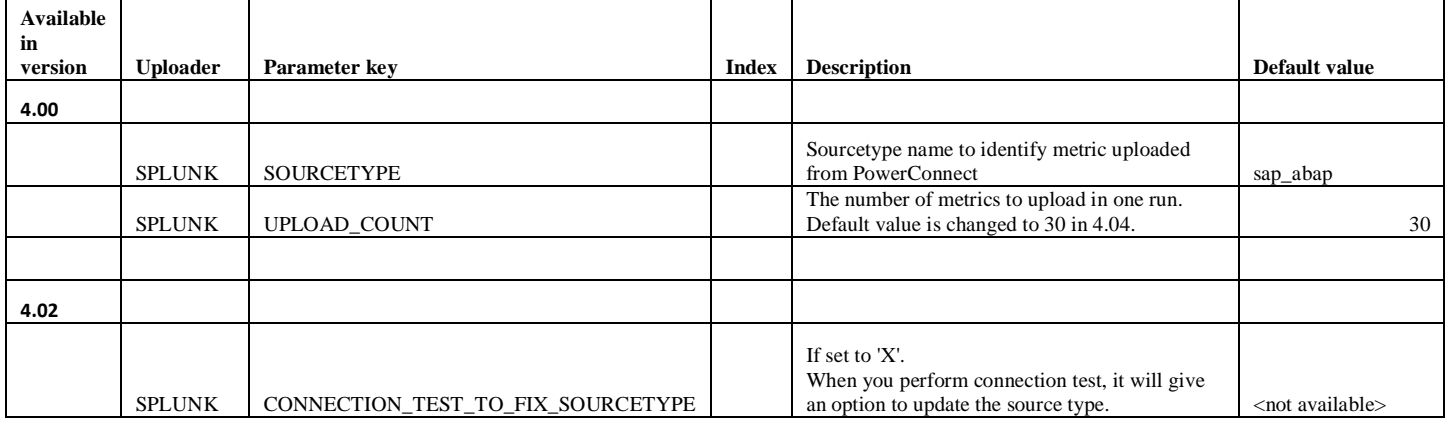

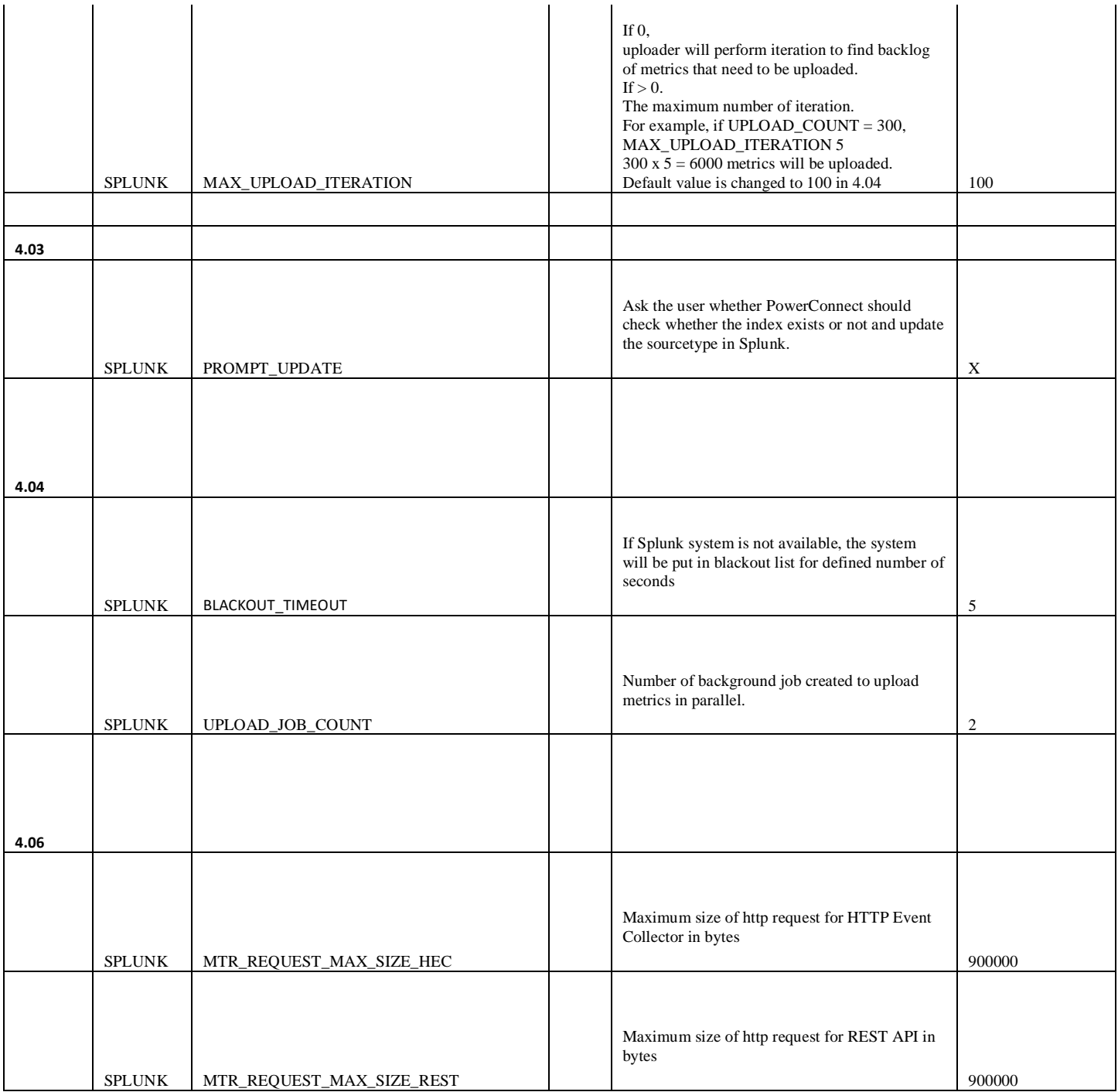